## **EDA\_DeleteVektorFromCache**

Funkcia pre vyradenie vektora z cache, s príznakom pre zapísanie do databázy.

## **Deklarácia**

```
%EDA_DeleteVektorFromCache(
  INT in _cacheId,
  INT/TEXT in _vectorIdName,
 BOOL in _bApplyChanges,
  INT out _errorCode
);
```
## **Parametre**

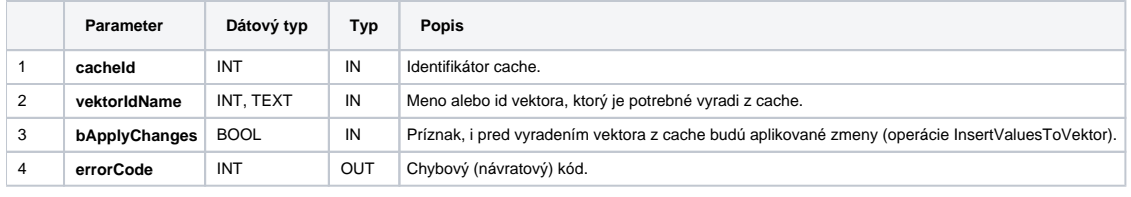

**Súvisiace stránky:**

[EDA cache](https://doc.ipesoft.com/display/D2DOCV12SK/EDA+cache) [Chybové kódy](https://doc.ipesoft.com/pages/viewpage.action?pageId=17273274) [EDA konštanty](https://doc.ipesoft.com/pages/viewpage.action?pageId=17273282) [Tvorba externých funkcií](https://doc.ipesoft.com/pages/viewpage.action?pageId=17273247)